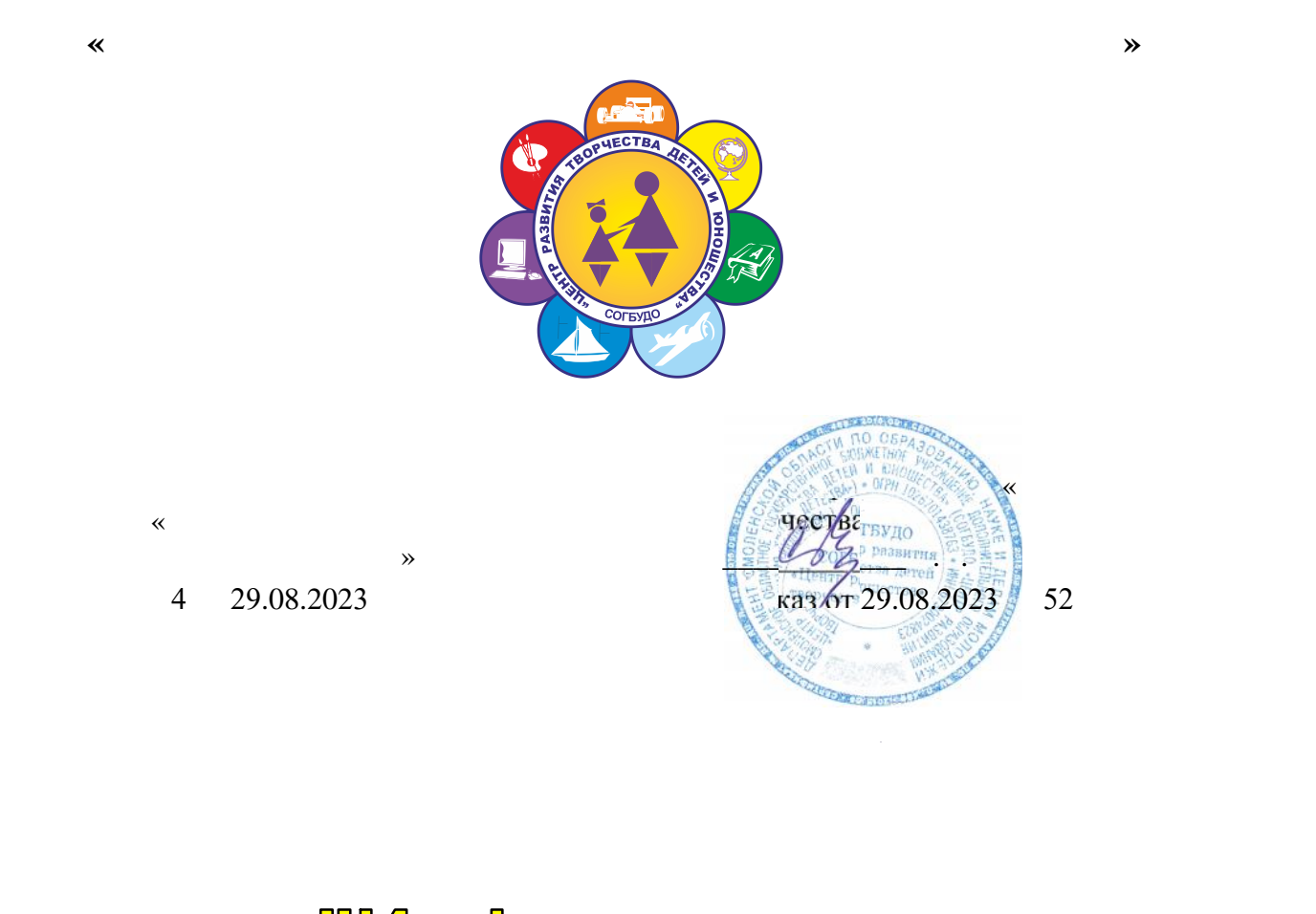

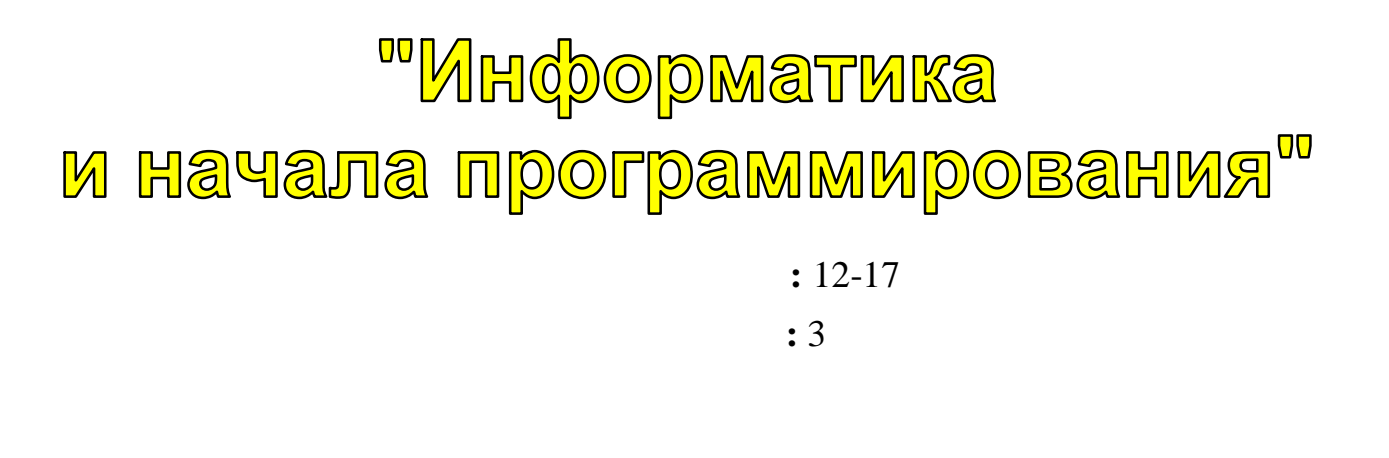

Автор-составитель: **АХАРКОВА Марина Анатольевна,** методист**,**

### **I. Пояснительная записка.**

В настоящее время нельзя себе представить ни одно производственное предприятие, на котором не используются компьютерные технологии. Осуществление любой деятельности проводится с максимальным использованием персональных компьютеров. Умение работать на компьютере также важно, как писать и считать.

Особое значение приобретает сегодня владение информационнокоммуникационными технологиями для поиска, передачи, хранения, обработки различных видов информации (текстовой, числовой, графической, видео- и аудиоматериалов).

Одним из ключевых направлений применения компьютерной техники обучающимися является грамотное оформление результатов своей деятельности в виде отчетов, сообщений, докладов, рефератов и проектов. Создание электронных документов сложно и интересно, а по их качеству судят о формировании информационной культуры пользователя.

### **Направленность программы** – техническая.

**Актуальность программы.** Одним из основополагающих навыков, необходимых людям, стремящихся найти высокооплачиваемую работу и стать студентом престижного высшего заведения, является свободное владение компьютером.

Сегодня созданы обширные программные средства компьютерных информационных технологий, позволяющих работать с компьютером непрограммирующему пользователю.

**Новизна программы.** Освоение собственно технологий – то есть формирование ИКТ-квалификации обучающегося – является частью формирования его ИКТкомпетентности. Знания по теории информационных технологий обучающиеся получают в контексте практического применения данного понятия, это дает возможность изучать теоретические вопросы в их деятельно-практическом аспекте.

### **Цель и задачи программы**

**Цель** – формирование навыков применения средств информационных и коммуникационных технологий в повседневной жизни, в учебной деятельности, при дальнейшем освоении профессий, востребованных на рынке труда.

### **Задачи:**

### *Обучающие:*

научить основам грамотной работы на ПК;

 научить использовать средства информационных технологий, чтобы проводить исследования и решать задачи в межпредметной деятельности.

### *Развивающие:*

 развивать творческие способности и логическое мышление обучающихся с установкой на активное самообразование;

развивать умение применения знаний из различных областей;

 развивать умения излагать мысли в четкой логической последовательности, отстаивать свою точку зрения, анализировать ситуацию и самостоятельно находить ответы на вопросы путем логических рассуждений.

### *Воспитательные:*

- формировать творческое отношение к выполняемой работе;
- воспитывать умение работать в коллективе, эффективно распределять обязанности.

### **Организационно-педагогические основы обучения.**

Группы детей первого года обучения набираются без предварительных требований к базовым знаниям, занятия доступны для всех желающих. Набор ведется из учащихся 6-7 классов. Занятия проводятся 2 раз в неделю по 2 часа.

Группы второго года обучения формируются из обучающихся творческого объединения после первого года обучения. Если вновь прибывший ребенок уже владеет навыками и знаниями, получаемыми на первом году обучения, то по результатам собеседования он зачисляется на второй год обучения. Занятия проводятся 2 раз в неделю по 2 часа.

Группы третьего года обучения формируются из обучающихся, прошедших первый и второй год обучения. Если вновь прибывший ребенок уже владеет навыками и знаниями, получаемыми на первом и втором годах обучения, то по результатам собеседования он зачисляется на третий год обучения. Занятия проводятся 1 раз в неделю по 3 часа.

Режим занятий основывается на санитарно-эпидемиологических правилах и нормативах 2.4.4.3172-14.

В реализации данной программы используется широкий спектр форм, методов и приемов.

### **Форма обучения и режим занятий:**

Формы обучения: групповая, по микрогруппам, индивидуальная. Для удобства выбора времени занятий детям предоставляется возможность перехода из одной группы в другую с учетом занятости в школе.

По каждой изученной теме учащиеся сдают зачет по теории и практике. В конце учебного года – итоговая работа, презентация достижений.

### **Принципы реализации программы:**

### *Принцип научности:*

- обучающиеся должны получать достоверные, современные знания.

### *Принцип систематичности и последовательности:*

- знания и умения должны усваиваться в определенном порядке. Каждое последующее занятие является логическим продолжением предыдущего. Сложность материала нарастает.

### *Принцип доступности:*

- учебный материал частично записывается в тетради, частично выдается в печатном виде.

### *Принцип наглядности:*

- индивидуальные задания, варианты заданий, варианты зачетов.

### *Принцип прочности усвоения знаний:*

- систематическое повторение, закрепление знаний. Проверка знаний: зачет, творческая работа, самостоятельная работа.

### **Программа представляет собой синтез разных видов деятельности:**

- воспитательной целенаправленное влияние педагога на поведение и творческую деятельность детей, на развитие творческого потенциала личности ребенка;
- интеллектуально-познавательной развитие интеллектуального потенциала и познавательного интереса;
- развивающей развитие социальной активности, самостоятельности, общительности;
- коммуникативной привлечение детей к совместному творческому труду, отдыху.

# **Учебный план. Первый год обучения**

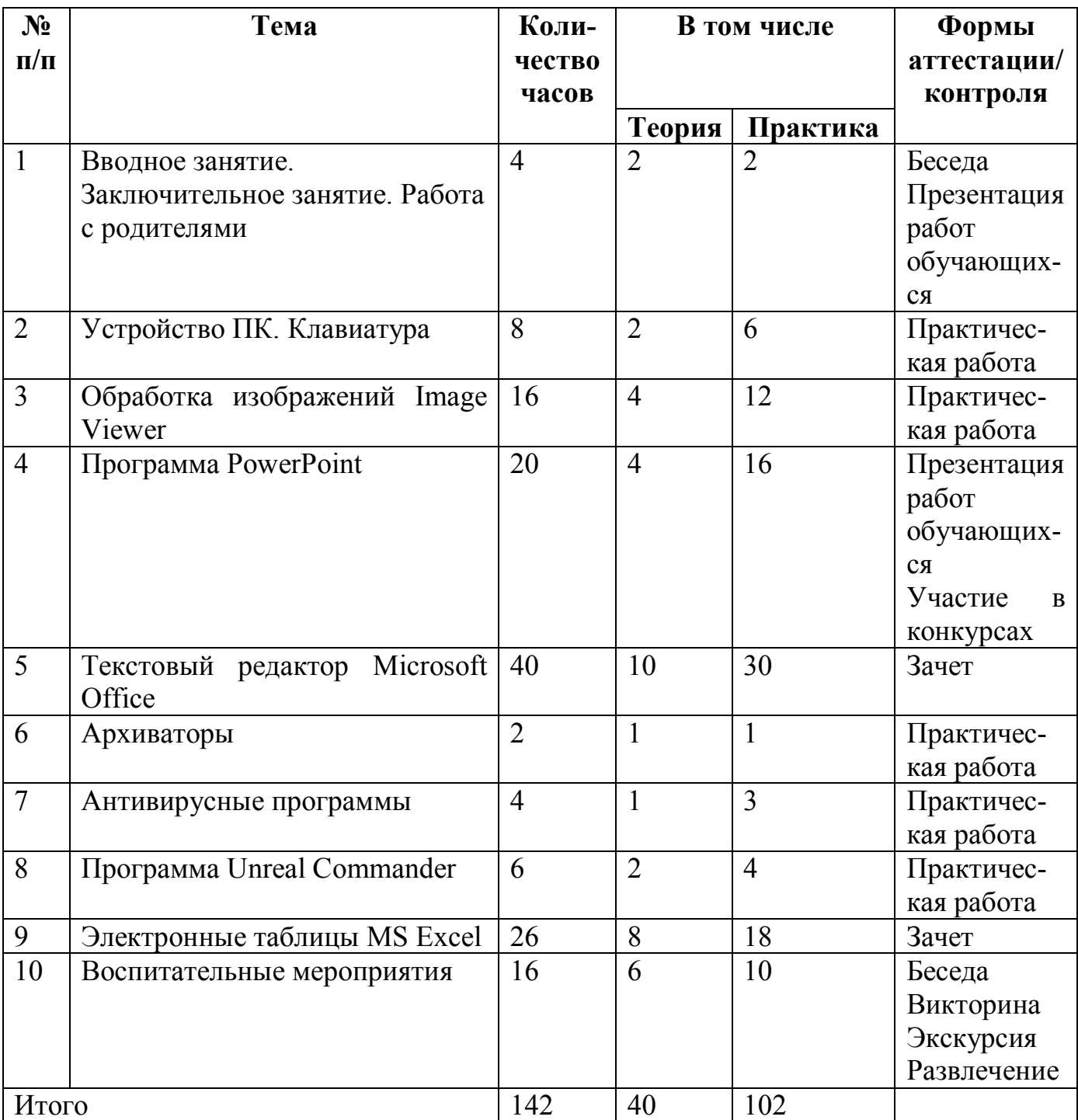

# **Второй год обучения**

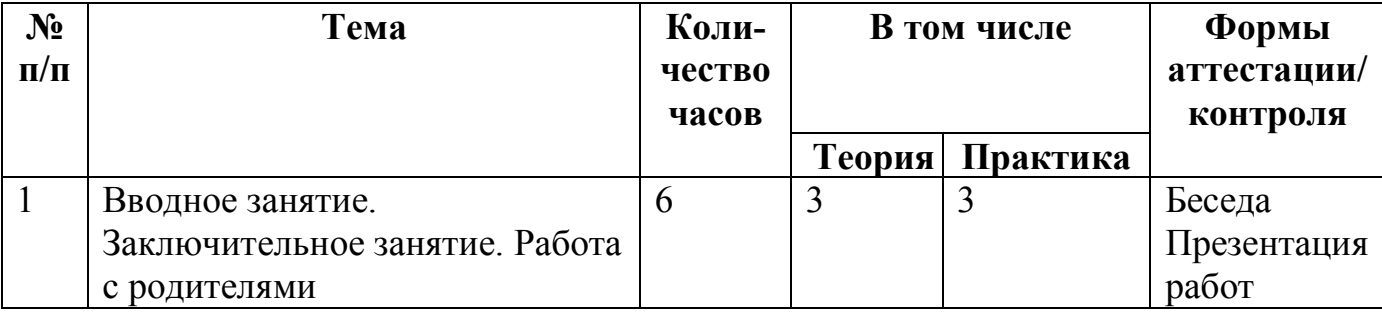

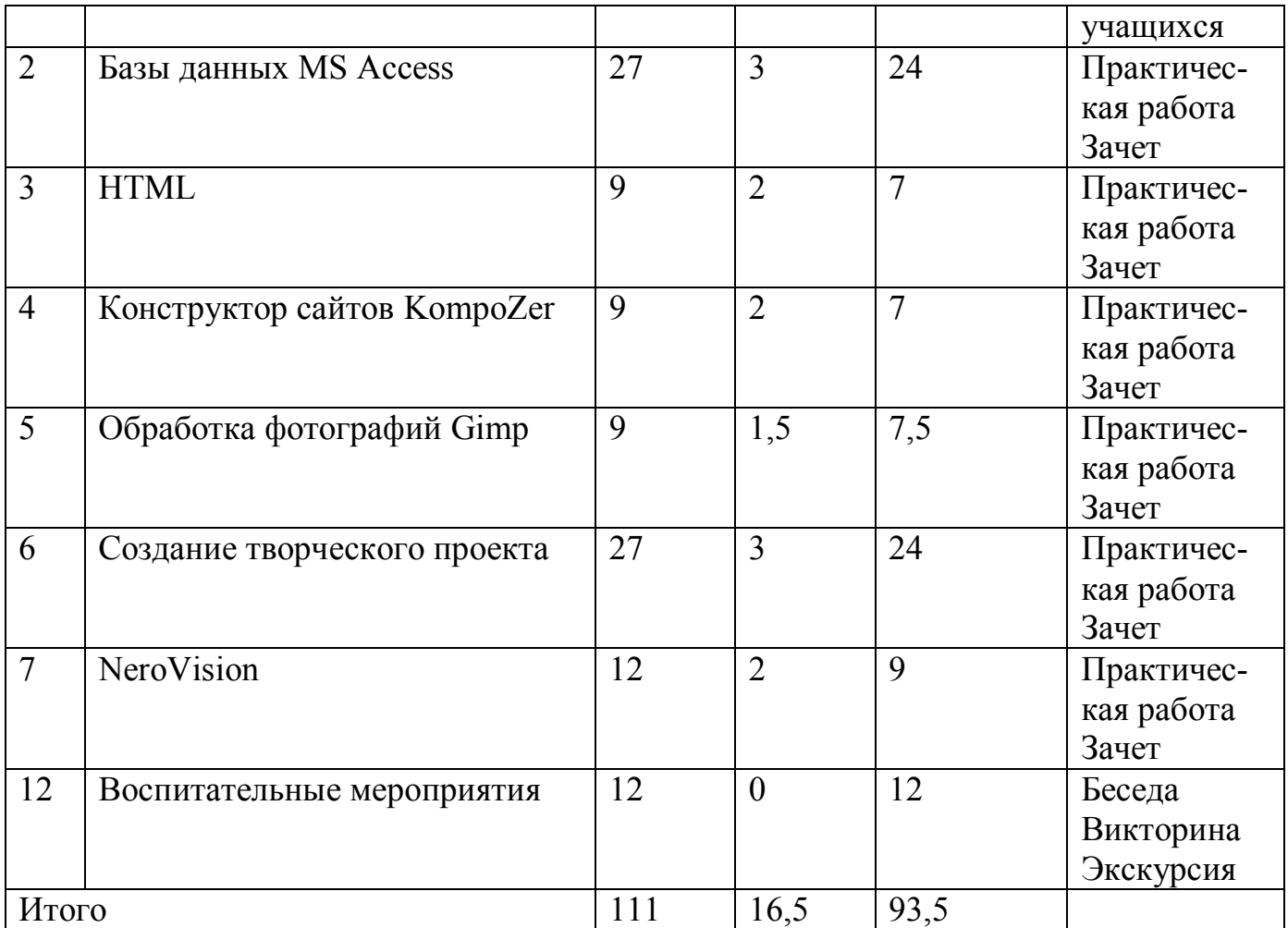

# **Третий год обучения**

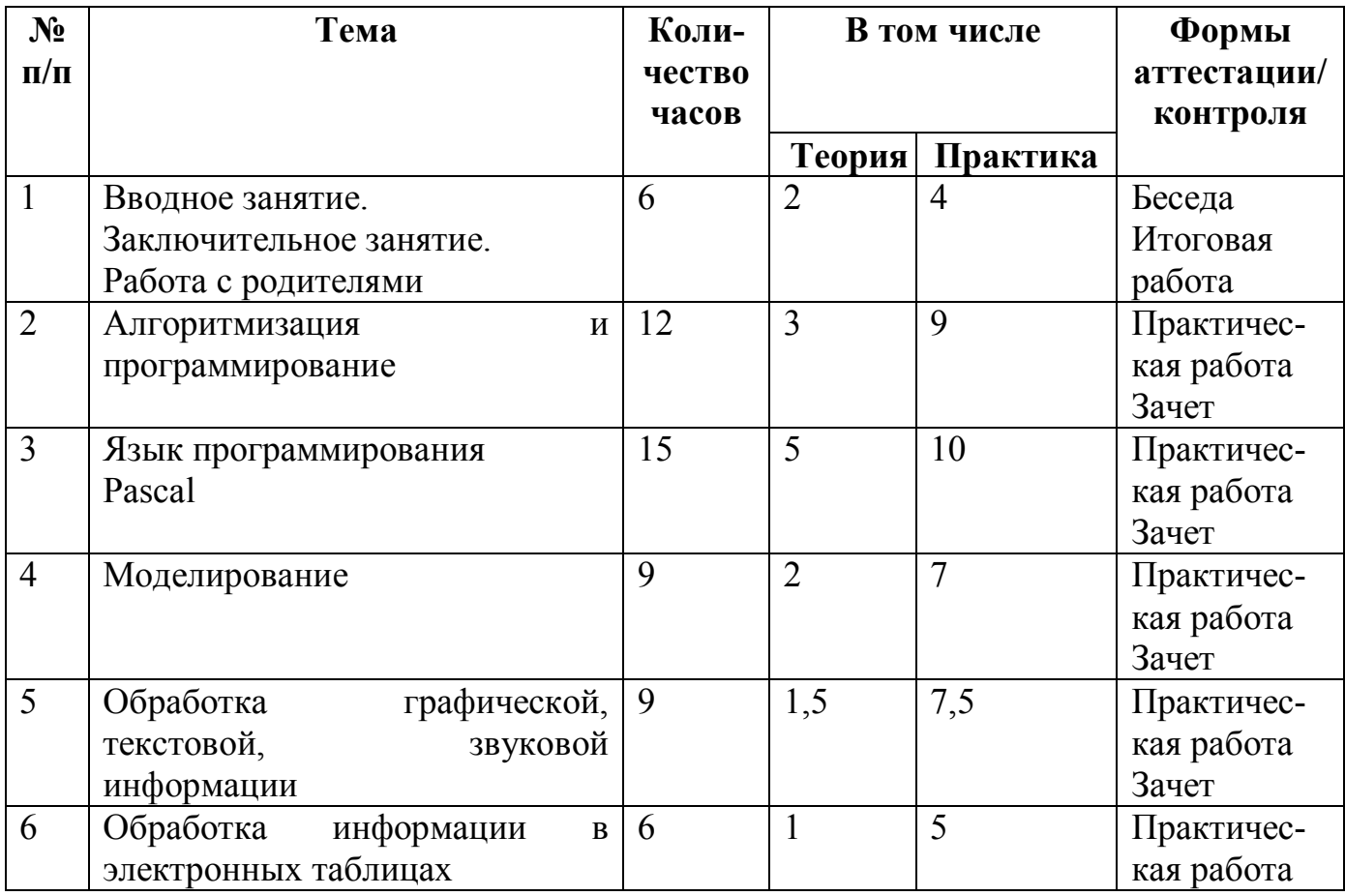

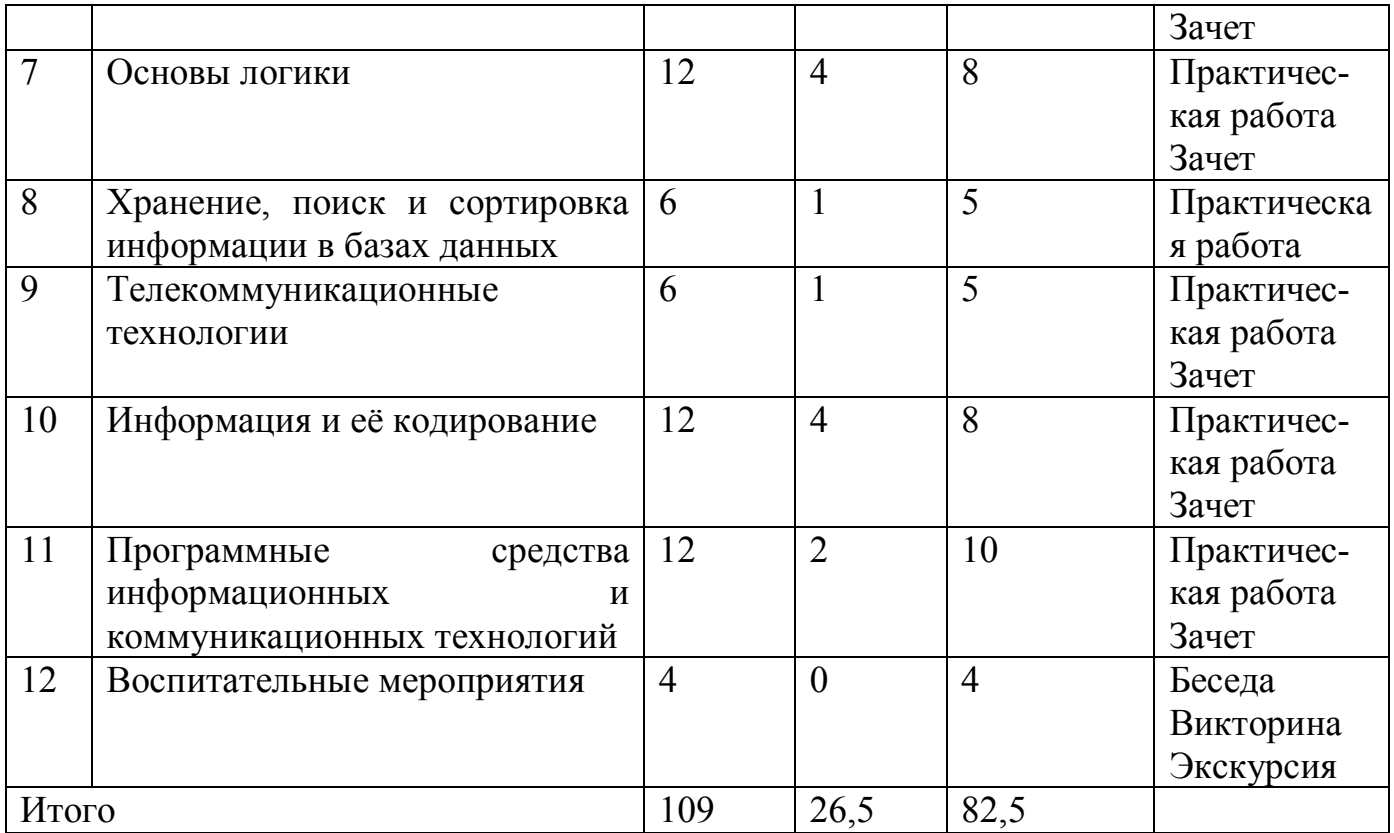

### **Содержание программы. Первый год обучения**

1.

Вводное занятие:

 Содержание работ в учебном году. Правила внутреннего распорядка, ТБ при работе на ПК.

Итоговое занятие:

Представление лучших работ.

Работа с родителями.

 Родительское собрание в начале учебного года «Программа обучения, цели и задачи». Индивидуальные беседы.

2.

Устройство ПК:

 История развития компьютерной техники. Устройство и порядок работы ПК.

# Клавиатура:

*Теория:* 

 Строение клавиатуры, назначение клавиш, принципы работы с клавиатурным тренажером Stamina.

*Практика:*

- Клавиатурный тренажер Stamina;
- Набор текста «История развития ЭВМ», «Режимы работы с документами», «Видеокарты».

3.

Обработка изображений Image Viewer

*Теория:*

 Загрузка. Строение окна. Настройка параметров (управление панелями инструментов, настройка меню).

*Практика:*

- Обработка изображений Image Viewer
- Редактирование рисунков.
- Редактирование фотографий.

4.

Программа PowerPoint:

*Теория:*

- Система подготовки презентаций в среде PowerPoint. Строение окна. Панели инструментов. Слайд. Конструктор. Эффекты. Сохранение презентаций. Демонстрация презентаций. *Практика:*
- Выполнение презентации по заданию образцу и самостоятельной презентации.

Выполнение тематической презентации.

5.

Текстовый редактор Microsoft Office.

*Теория:*

- Загрузка. Строение окна. Настройка параметров (управление панелями инструментов, настройка меню). Параметры страницы.
- Панели инструментов: Стандартная, Форматирование, Рисование, Таблицы и границы, WordArt, Настройка изображения.
- Создание документа. Просмотр (обычный, печать документа, структура). Выбор шрифта (тип, размер). Работа с фрагментами текста (слово, строка, несколько строк, предложение, копирование и перемещение текста). Редактирование документа.
- Таблицы (создание, редактирование, сортировка, вычисления, удаление.
- Диаграммы (вставка), рисунки, объекты, сноски. Построение диаграмм. Создание текстовых эффектов. Печать документов.

### *Практика:*

- Набор текста. Форматирование. Шрифты.
- Набор текста. Работа с буфером обмена. Работа с фрагментами текста (слово, строка, несколько строк, предложение, копирование и перемещение текста). Редактирование документа.
- Набор текста. Списки (маркированный, нумерованный, многоуровневый, список стилей).
- Набор текста. Табуляция.
- Набор текста. Границы и заливки.
- Набор текста. Колонки.
- Набор текста. Рекламные объявления. Текстовые эффекты.
- Набор текста. Тематическое рисование. Автофигуры.
- Набор текста. Таблицы и границы.
- Набор текста. Диаграммы.
- Набор текста. Блок схемы.
- Набор текста. Формулы.
- Зачет: теория, практика индивидуальные задания по карточкам.

# 6.

# Архиваторы:

*Теория:*

 Сведения об архивах. Архивация файлов (пересылка, извлечение). Просмотр оглавления. Проверка целостности. Восстановление поврежденных архивов. Архивация на дискеты.

*Практика:*

- Архивация и разархивация.
- 7.

# Антивирусные программы.

*Теория:*

 Общие сведения о вирусах и средствах борьбы с ними. Антивирусные программы. Меню программы. Лечение файлов, дисков, дискет.

*Практика:*

Запуск антивирусной программы и работа с ней.

8.

Программная оболочка Unreal Commander:

*Теория:*

- Возможности Unreal Commander, запуск программы, выход, функциональные клавиши, меню, панель инструментов, содержание панелей, работа с панелями. Файлы (создание, копирование, переименование, удаление, выбор, пересылка, печать, редактирование, просмотр, поиск файлов на диске).
- Каталоги (создание, копирование, дерево каталогов, сравнение, синхронизация). Работа с носителями информации (форматирование, копирование). Назначение, меню пользователя, правила пользования.

*Практика:* 

- Запуск программы. Работа с панелями, каталогами, файлами, дисками. Настройка конфигурации. Создание меню пользователя.
- Зачет: теория тестирование. Практика индивидуальные задания.

9.

# Электронные таблицы MS Excel:

*Теория:*

- Строение окна. Принципы работы. Панели инструментов.
- Текстовые функции. Экономические расчеты. Построение диаграмм и графиков. Базы данных.

*Практика:*

- Создание таблиц данных. Математические расчеты.
- Построение графиков.
- Построение диаграмм.
- Экономические расчеты.
- Базы данных.
- Текстовые функции.
- Зачет: теория, практика индивидуальные задания по карточкам.

10.

### Воспитательные мероприятия:

- Беседа «Здоровый образ жизни».
- Беседа «Мой Смоленск».
- Компьютерная викторина «Новогоднее развлечение».
- Изготовление поздравительных открыток «9 Мая», «23 Февраля».
- Экскурсии, развлечения.
- Беседа по профориентации.

11.

Подготовка работ к конкурсам.

### **Второй год обучения**

1.

Вводное занятие:

 Содержание работ в учебном году. Правила внутреннего распорядка, ТБ при работе на ПК.

# Итоговое занятие:

Представление лучших работ.

2.

Базы данных MS Access.

*Теория:*

- Запуск. Строение окна. Принципы работы.
- Меню. Панели инструментов. Создание таблиц и схемы данных.
- Обработка данных. Сортировка. Поиск. Фильтрация данных.
- Запросы. Формы. Отчеты.

*Практика:*

- Освоение приемов работы с базами данных MS Access. Меню. Панели инструментов. Создание таблицы в режиме Конструктор.
- Использование маски ввода. Индексирование таблицы. Ввод и редактирование данных.
- Использование выражений. Сортировка, поиск и фильтрация.
- Запросы. Создание запросов. Модифицирование запросов.
- Создание отчетов. Создание форм.
- Создание главной кнопочной формы.

Зачет: теория - тест, практика – индивидуальные задания.

# 3.

HTML.

*Теория:*

• HTML.

*Практика:*

- Практическая обработка HTML.
- 4.

Конструктор сайтов KompoZer.

*Теория*:

- Интерфейс конструктора.
- Правила создания сайта.

*Практика*:

- Создание сайта.
- 5.

# Обработка фотографий Gimp.

*Теория*:

Запуск. Строение окна. Принципы работы. Меню. Панели инструментов.

 Приемы и способы обработки фотографий с помощью редактора Gimp. *Практика*:

- Выполнение заданий по образцу.
- Обработка фотографий.
- Творческая работа.

6.

Создание творческого проекта.

*Теория:*

 Учащиеся выбирают темы проектов. Индивидуальные консультации по темам.

*Практика:*

 Отработка и изучение необходимых элементов. Сбор и компьютерная обработка материала. Проектирование. Защита проекта.

7.

# NeroVision.

*Теория:*

 Запуск. Меню. Монтаж. Эффекты. Наложение музыки. Форматирование.

*Практика:*

- Выполнение задания по образцу.
- Творческая работа.

8.

# Воспитательные мероприятия:

- Тематические беседы.
- Тематические экскурсии.
- Изготовление поздравительных открыток.

# **Третий год обучения**

1.

Вводное занятие. Работа с родителями:

- Содержание работ в учебном году. Правила внутреннего распорядка, ТБ при работе на ПК.
- Родительское собрание в начале учебного года «Программа обучения, цели и задачи». Индивидуальные беседы.

### 2.

Алгоритмизация и программирование:

*Теория*:

 Использование алгоритмических конструкций, анализ и составление алгоритмов, анализ и использование блок-схем.

*Практика*:

 Решение задач на исполнение алгоритмов, записанных в виде блок-схем, на составление алгоритмов.

### 3.

Язык программирования Паскаль.

*Теория:*

- Операторы ввода и вывода. Процедуры. Форматы. Составной и простой оператор. Оператор присваивания. Оператор условного перехода. Оператор безусловного перехода.
- Циклы (типы). Стандартные процедуры в циклах. Процедуры и функции. Процедуры пользователя.
- Модуль Crt. Модуль Mouse. Модуль Graph.

*Практика:*

- Операторы ввода и вывода. Оператор присваивания. Написание программ.
- Оператор условного перехода. Оператор безусловного перехода. Написание программ.
- Циклы. Процедуры и функции. Написание программ.
- Модуль Crt. Модуль Mouse. Модуль Graph. Написание программ.

4.

### Моделирование:

*Теория*:

Основы и законы моделирования.

*Практика*:

- Решение задач прямых.
- Решение задач обратных.
- 5.

Обработка графической информации:

*Теория*:

- Принципы векторной и растровой графики, компьютерное представление векторных и растровых изображений.
- Понятия «глубина цвета», «кодировка цвета», «графический объект», «графический примитив», «пиксель», «цветовое разрешение изображений».

*Практика*:

- Решение задач прямых.
- Решение задач обратных.

### 6.

### Обработка информации в электронных таблицах:

*Теория*:

 Правила адресации ячеек, абсолютная и относительная адресация, представление числовых данных в виде диаграмм.

### *Практика*:

Решение задач с числами, диаграммами, текстом.

7.

### Основы логики:

*Теория*:

- Символика, таблица истинности, инверсия, конъюнкция, дизъюнкция, импликация.
- Законы Логики.

*Практика*:

- Решение задач на составление таблиц истинности.
- Решение задач на использование конъюнкции, дизъюнкции.
- Решение задач на использование инверсии, импликации.
- Текстовые задачи.

### 8.

Хранение, поиск и сортировка информации в базах данных:

*Теория*:

- Принципы организации табличных (реляционных) баз данных, понятия: «таблица», «запись таблицы», «поле записи», «значение поля».
- Отбор записей по условиям.

# *Практика*:

• Решение задач.

# 9.

# Телекоммуникационные технологии:

*Теория*:

• Адресация и поиск информации в интернете, указатели ресурсов (URL – Uniformed Resource Locator).

*Практика*:

- Решение залач.
- 10.

# Информация и её кодирование.

*Теория*:

 Бит, байт, информационный объем, количество информации, скорость передачи данных, время передачи, объем файла, свойства систем счисления.

*Практика*:

 Решение задач на нахождение количества бит, байт, информационного объема, количества информации, скорости передачи данных, времени передачи, объема файла.

11.

Программные средства информационных и коммуникационных технологий: *Теория*:

- Чтение программы.
- Операторы, процедуры и функции.
- Анализ алгоритма. Нахождение ошибок в логике алгоритма.

*Практика*:

Решение задач прямых и обратных.

12.

Воспитательные мероприятия:

Тематическое мероприятие.

13.

Итоговое занятие:

Зачет.

#### **В конце первого года обучения обучающиеся**

должны **знать:**

- состояние современного компьютерного рынка;
- устройство и принцип работы ПК;
- Windows, Microsoft Office, Image Viewer, MS Excel, PowerPoint;
- архиваторы, антивирусные программы;

#### должны **уметь:**

- работать в Windows (создавать, копировать, переименовывать, редактировать, удалять, просматривать файлы, каталоги, папки, ярлыки);
- набирать и редактировать, выводить на печать тексты в Office;
- создавать презентации в PowerPoint;
- работать в MS Excel;
- архивировать файлы;
- применять антивирусные программы.

#### **В конце второго года обучения обучающиеся**

#### должны **знать:**

- способы обработки фотографий;
- правила создания сайта;

#### должны **уметь:**

- обрабатывать фотографии;
- делать монтаж фильма;
- создавать и редактировать сайты.

#### **В конце третьего года обучения обучающиеся**

### должны **знать:**

- единицы измерения информации, системы счисления;
- алгоритмы и блок-схемы;
- операторы, процедуры, функции, модули PASCAL;
- законы Логики;
- основы и законы моделирования;
- свойства возможностей основных видов программного обеспечения;
- принципы векторной и растровой графики;
- обработка информации в электронных таблицах;
- принципы организации табличных (реляционных) баз данных;
- адресация и поиск информации в интернете;

#### должны **уметь:**

- работать с системами счисления;
- составлять алгоритмы и блок-схемы;
- работать в среде PASCAL;
- составлять программы, отлаживать их;
- решать логические задачи;
- разбираться в видах программного обеспечения;
- работать с векторной и растровой графикой;
- обрабатывать информацию с помощью электронных таблиц;
- ориентироваться в интернете;
- программировать на одном из языков программирования;
- создавать сайт.

### **Материально-техническое обеспечение программы:**

Дополнительное образование существенно отличается от основного. В связи с этим и оснащение учебного процесса имеет свои особенности, определяемые как спецификой обучения и воспитания, так и спецификой курса «Информатика и начала программирования».

**Наименование объектов и средств материально-технического обеспечения:**

o *Библиотечный фонд* (книгопечатная продукция):

Учебно-методические программы, учебники.

Научные и научно-популярные книги для чтения (в соответствии с основным содержанием обучения).

Справочная литература.

Методические пособия для учителя.

Печатные пособия для учеников.

o *Мультимедийные (цифровые) инструменты и образовательные ресурсы, соответствующие содержанию обучения:*

Технические средства обучения (ТСО).

Аудиторная доска.

Экспозиционный экран.

Персональные компьютеры.

Принтер.

Мультимедийный проектор.

Экранно-звуковые пособия.

Видеофильмы по предмету (в том числе в цифровой форме).

o *Оборудование класса:*

Компьютерные ученические столы 1–местные с комплектом стульев.

Стол учительский с 2-мя тумбами.

Шкафы для хранения учебников, дидактических материалов, пособий и пр.

Настенная доска для вывешивания иллюстративного материала.

Подставки для книг и печатной продукции.

### **Список литературы для педагога:**

- 1. Боон К. Паскаль для всех: Пер. с гол. М.: Энергоиздат, 2010. –190 с.: ил. ISBN 5-283-02434-2
- 2. Культин Н.Б. Программирование в Turbo Pascal и Delphi. СПб.: BHV Санкт-Петербург, 2016. –240 с., ил. ISBN 5-7791-0065-9.
- 3. Кэнту М. Delphi 6 для профессионалов. СПб.: Питер, 2016. 1088 с.: ил. ISBN 5-318-00403-2.
- 4. Зубов В.С. Программирование на языке Turbo-Pascal М.: Информационноиздательский дом «Филинч», 2015. – 304 с. ISBN 5-900855-82-1.
- 5. ЕГЭ. Информатика. Сборник экзаменационных заданий. М.: Эксмо, 2017 2017.
- 6. ЕГЭ. Информатика. Сборник экзаменационных заданий. М.: Эксмо, 2018 2018.
- 7. Федорчук А. Как создаются WEB-сайты: краткий курс СПб: Питер, 2015. 224 с.: ил. ISBN 5-272-00180-х.
- 8. KompoZer: Let's Get Acquainted. Paul Arnote.: июнь 2014 г., перевод Семененко В.: октябрь 2014 г.
- 9. Сандерс Б. Эффективная работа: Gimp СПб: Питер, 2012. 352 с.: ил.

### **Интернет-ресурсы:**

- 10[.https://word-load.com/word-2007.html](https://word-load.com/word-2007.html)
- 11[.http://www.mathsolution.ru/books/8457](http://www.mathsolution.ru/books/8457)
- [12.https://nashol.com/2016100891319/oge-informatika-i-ikt-tipovie-ekzamenacionnie](https://nashol.com/2016100891319/oge-informatika-i-ikt-tipovie-ekzamenacionnie-varianti-10-variantov-krilov-s-s-churkina-t-e-2017.html)[varianti-10-variantov-krilov-s-s-churkina-t-e-2017.html](https://nashol.com/2016100891319/oge-informatika-i-ikt-tipovie-ekzamenacionnie-varianti-10-variantov-krilov-s-s-churkina-t-e-2017.html)
- [13.http://www.school2](http://www.school2-lgov.ru/images/DOCS/EGE_2014_Informatika_Sbornik_zadany_Zorina_E.pdf) [lgov.ru/images/DOCS/EGE\\_2014\\_Informatika\\_Sbornik\\_zadany\\_Zorina\\_E.pdf](http://www.school2-lgov.ru/images/DOCS/EGE_2014_Informatika_Sbornik_zadany_Zorina_E.pdf)
- 14[.http://www.repetitfind.ru/find-literature.php?menu=5&subject=9&spec=1007](http://www.repetitfind.ru/find-literature.php?menu=5&subject=9&spec=1007)
- 15[.http://www.progimp.ru/downloads/](http://www.progimp.ru/downloads/)

### **Список литературы для обучающихся:**

- 1. Гусева А.И. Учимся программировать: PASCAL 7.0. Задачи и методы их решения. – 2-е изд., перераб. и дополнен. – М.: «Диалог – МИФИ», 2016. –227 с.
- 2. Журин А.А. Учимся работать на компьютере. М.: Лист Нью, Большая Медведица, 2015. 320 с.
- 3. Карпенко А. Г. Интеллектуальные головоломки. М.: Вече, 2016. 144 с. ISBN 5-7838-0819-9.
- 4. Лукин, С. Н. Turbo Pascal 7.0. Самоучитель для начинающих / С.Н. Лукин. Москва: Мир, 2016. - 384 c.
- 5. Основы информатики и вычислительной техники: Проб. 0-75 уч./ А.Г. Гейн, В.Г. Житомирский, Е.В. Ленацкий и др. – 5-е изд. – М.: Просвещение, 2016. – 254 с.: ил. ISBN 5-09-007084-9.
- 6. Журин А.А. Учимся работать на компьютере. М.: Лист Нью, Большая Медведица, 2015. 320 с.
- 7. Сандерс Б. Эффективная работа: Gimp СПб: Питер, 2012. 352 с.: ил.
- 8. Потопахин, Виталий Turbo Pascal. Освой на примерах / Виталий Потопахин. М.: БХВ-Петербург, 2014. - 240 c.
- 9. ЕГЭ. Информатика. Сборник экзаменационных заданий. М.: Эксмо, 2018 2018.
- 10.ЕГЭ. Информатика. Сборник экзаменационных заданий. М.: Эксмо, 2017 2017.

### **Интернет-ресурсы:**

- 11[.https://word-load.com/word-2007.html](https://word-load.com/word-2007.html)
- 12[.http://www.mathsolution.ru/books/8457](http://www.mathsolution.ru/books/8457)
- [13.https://nashol.com/2016100891319/oge-informatika-i-ikt-tipovie-ekzamenacionnie](https://nashol.com/2016100891319/oge-informatika-i-ikt-tipovie-ekzamenacionnie-varianti-10-variantov-krilov-s-s-churkina-t-e-2017.html)[varianti-10-variantov-krilov-s-s-churkina-t-e-2017.html](https://nashol.com/2016100891319/oge-informatika-i-ikt-tipovie-ekzamenacionnie-varianti-10-variantov-krilov-s-s-churkina-t-e-2017.html)
- [14.http://www.school2lgov.ru/images/DOCS/EGE\\_2014\\_Informatika\\_Sbornik\\_zadany\\_Z](http://www.school2lgov.ru/images/DOCS/EGE_2014_Informatika_Sbornik_zadany_Zorina_E.pdf) [orina\\_E.pdf](http://www.school2lgov.ru/images/DOCS/EGE_2014_Informatika_Sbornik_zadany_Zorina_E.pdf)
- 15[.http://www.repetitfind.ru/find-literature.php?menu=5&subject=9&spec=1007](http://www.repetitfind.ru/find-literature.php?menu=5&subject=9&spec=1007)
- 16[.http://www.progimp.ru/downloads/](http://www.progimp.ru/downloads/)